#### Galactic Industries Corp.

Software Products for Analytical Spectroscopy

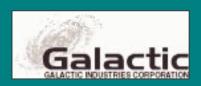

#### Galactic Industries History

1985: Galactic is founded on the concept that software designed for inexpensive PCs could provide analytical scientists with the speed, flexibility and data processing power of traditional instrument workstations. The concept is to free the instrument to do what it is there for: collecting data.

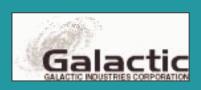

#### Galactic Industries Product Milestones

- 1986: DOS-based Spectral Display & Processing Software Spectra Calc
- 1987: Spectral Library Search & first Instrument Control versions of Spectra Calc
- 1989: Enhancements for Chromatography & Hyphenated techniques Lab Calc
- 1992: Windows-based software GRAMS/386
- 1994: Real time 3D visualization GRAMS/3D
- 1996: Spectral Notebase GRAMS/32
- 1997: Full 32-bit software with Network Administration - GRAMS/32 Version 5

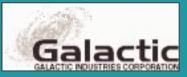

#### Analytical Laboratories Today...

- Too many different instruments and software packages
- Still have instrument "down time" while data is processed on workstation
- No common data file formats or central storage of raw data
- LIMS good for storing results; limited for raw data

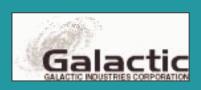

#### Corporate Software Standardization

- Unified desktop interface for all raw instrument data
- Common data file format
- Provide basic functionality for analytical techniques
- Network installation, administration & user access control
- Database interfaces for archive & retrieval of raw data

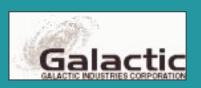

#### GRAMS/32<sub>®</sub> with Spectral Notebase

- Import or collect data from hundreds of instruments into common file format
- Fast, powerful data visualization and presentation quality graphics
- Comprehensive data processing library for multiple instrument techniques
- Data security and user administration
- Advanced database data management

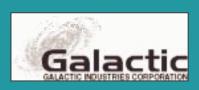

### GRAMS/32: Data File Import

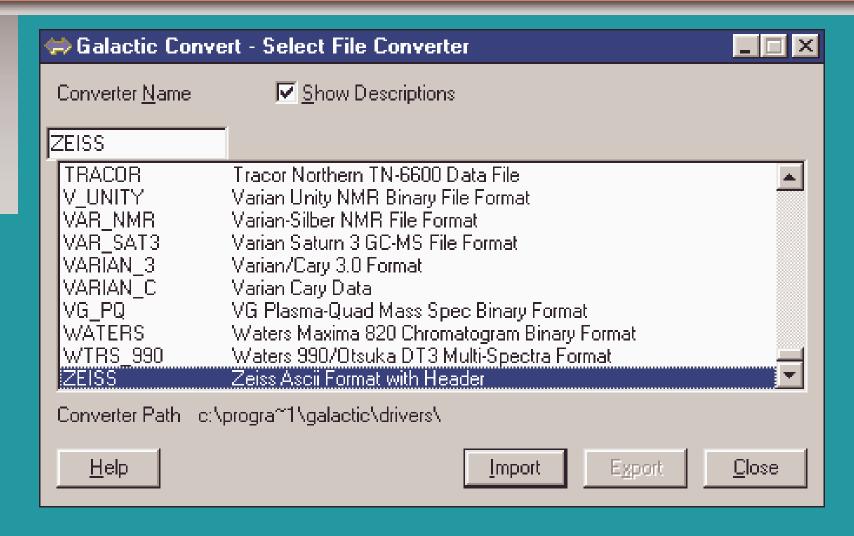

### GRAMS/32: Spectra from Different Techniques

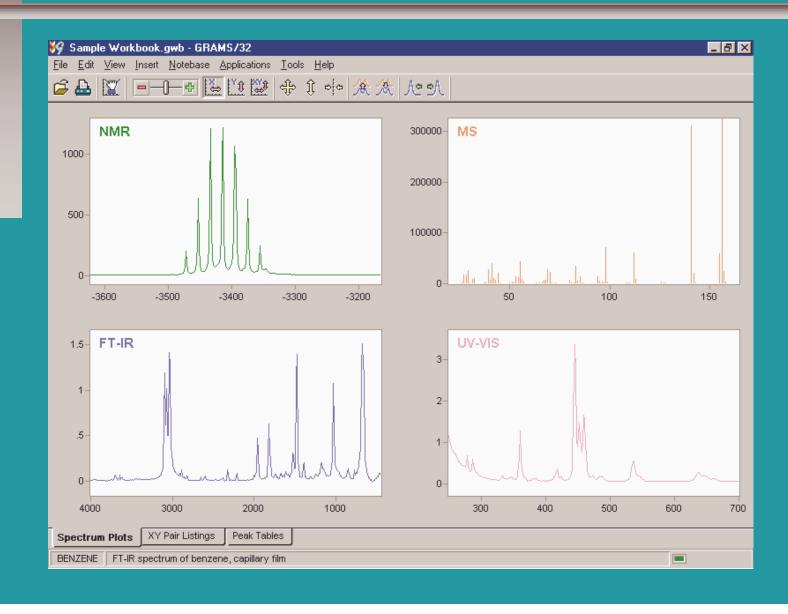

#### GRAMS/32 & GRAMS/3D: Multi-dimensional Data Visualization

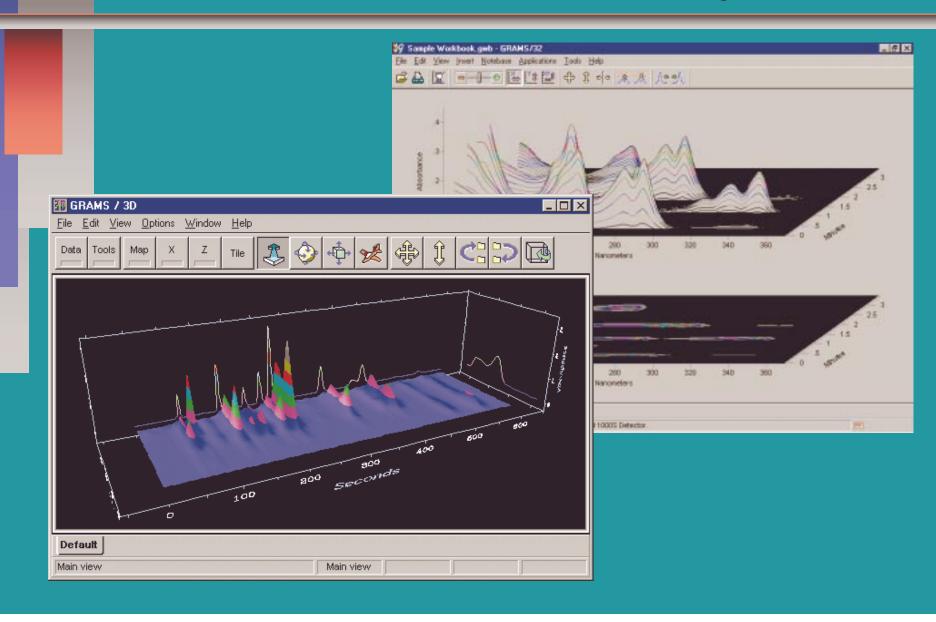

## GRAMS/32: Data Visualization & Graphics

- Real time zoom and scroll
- Multiple data windows: single, overlay, stack
- 2D and 3D data displays
- Add annotations, peak marks, tables, graphics, and more
- Paste other OLE objects like chemical structures, equations, etc.

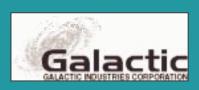

### GRAMS/32: Create Custom"View Pages"

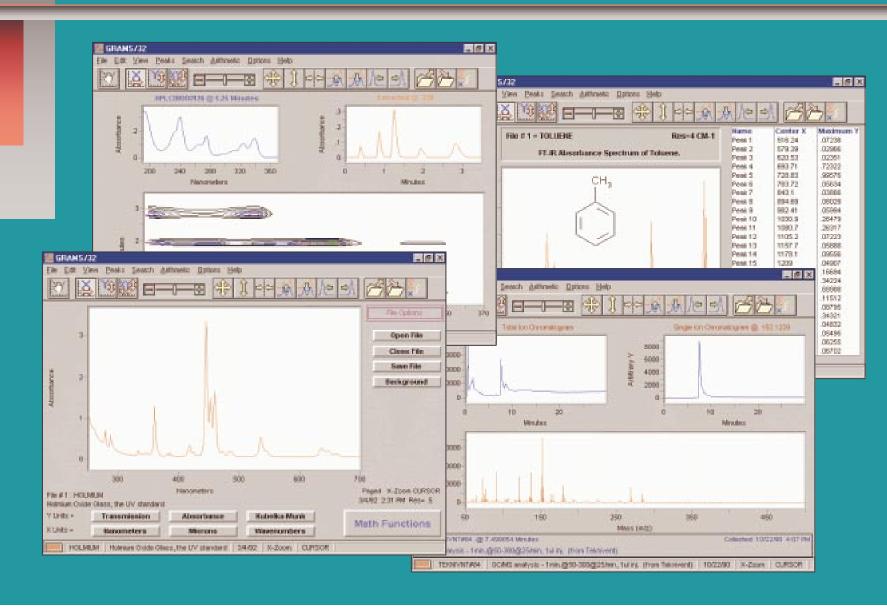

### GRAMS/32: Comprehensive Data Processing

- General data processing routines
  Instrument technique-specific
  applications
- Chemometrics and specialized data processing
- Utilities & Macro Wizard
- Powerful Array Basic<sup>™</sup> language

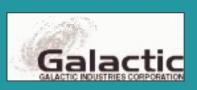

## GRAMS/32: General Data Processing

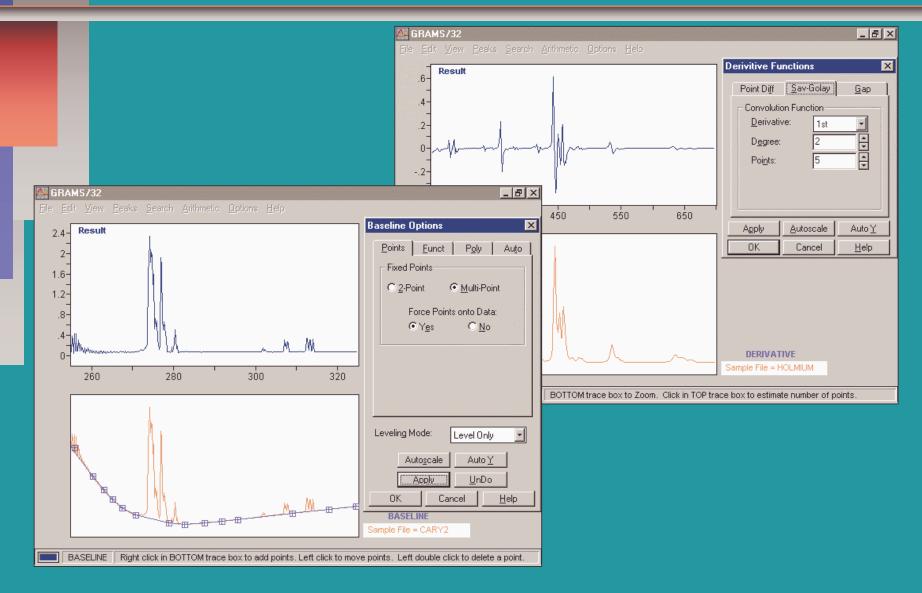

# GRAMS/32: IR Spectral Library Searching

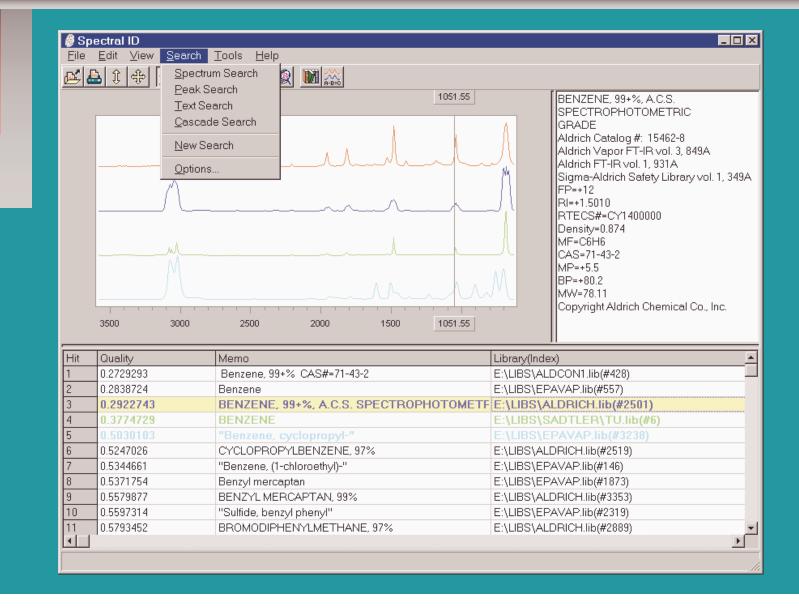

# GRAMS/32: PLS Calibration Development

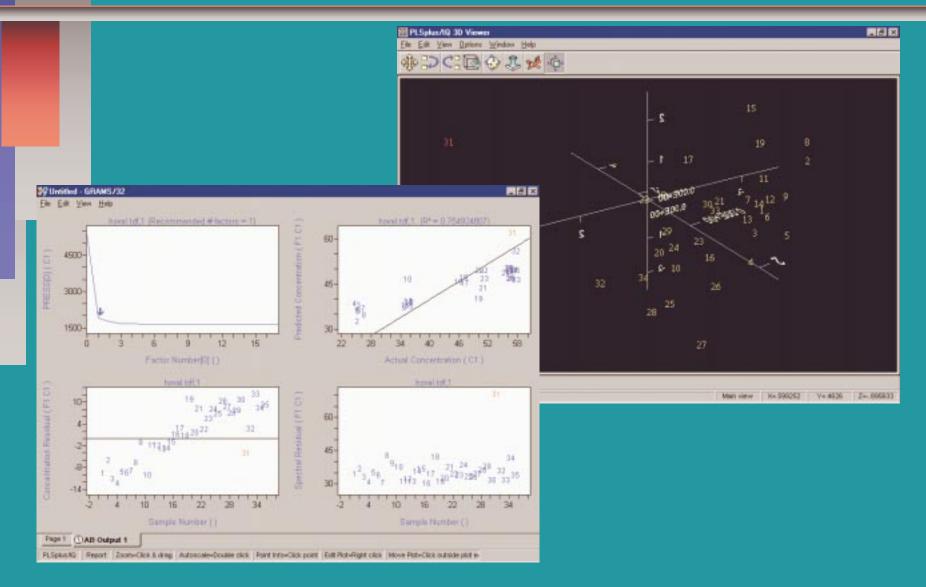

# GRAMS/32: "1-D" NMR Data Processing

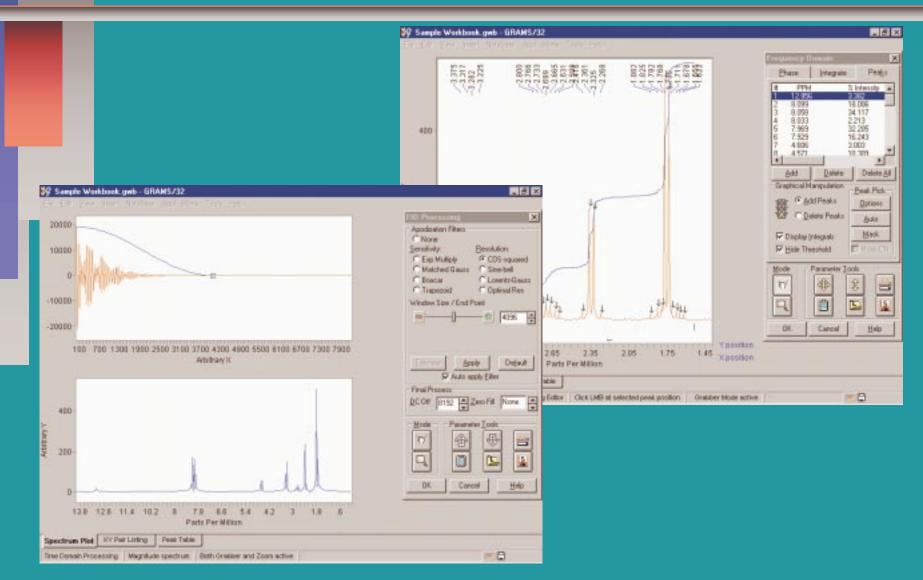

## GRAMS/32: Data Security and Administration

- Automated data processing audit trailUser passwords and access privilegesElectronic signatures
- Galactic "Certified" data processing applications
- Encrypt custom algorithms and processing routines

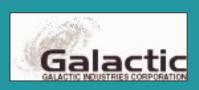

#### GRAMS/32: Spectral Notebase<sup>TM</sup> Database

- Archive, organize, search and retrieve instrument data
- Built-in MS Access database engine
- ODBC connectivity for commercial relational databases
- Easy-to-use Wizards for creating databases and queries

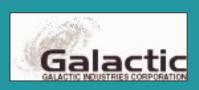

### GRAMS/32: Spectral Notebase Browsing

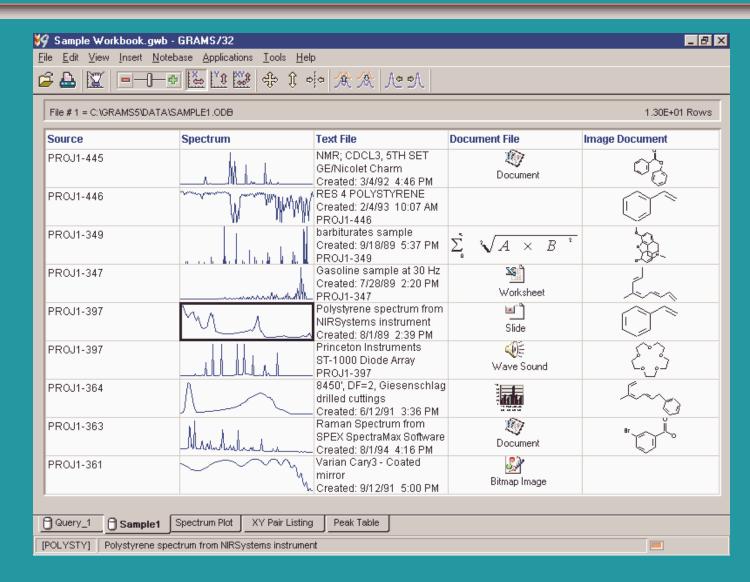

### GRAMS/32: Spectral Notebase Editing

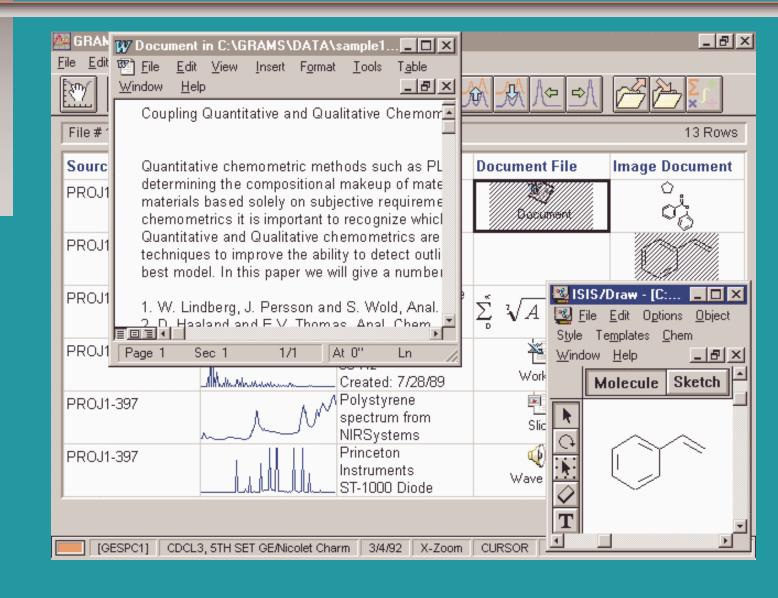

#### GRAMS/32 Software

- Provides a common environment for gathering, viewing, and processing data from many different sources
- Spectral Notebase organizes and archives all laboratory data in industry standard databases